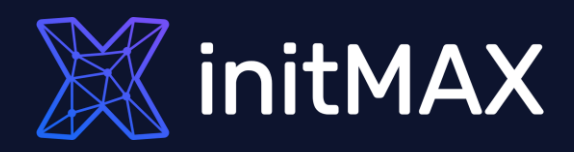

Improvements in data processing in large environments

unne

1

## Performance improvements

Mainly heavily loaded systems will benefit from the following features:

- ▶ The stats collector(pg\_stat\_\* views) process has been removed, and performance statistics collection is no longer done over UDP using a single process, but is handled using shared memory.
- **This will make it possible to monitor more statistics** in the future, which the previous implementation could no longer handle efficiently.
- **Parallel processing can now be used for SELECT** DISTINCT queries.
- Acceleration of various types of operations + reduction of memory requirements - for example ORDER BY, GROUP BY, Merge Join...

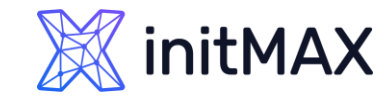

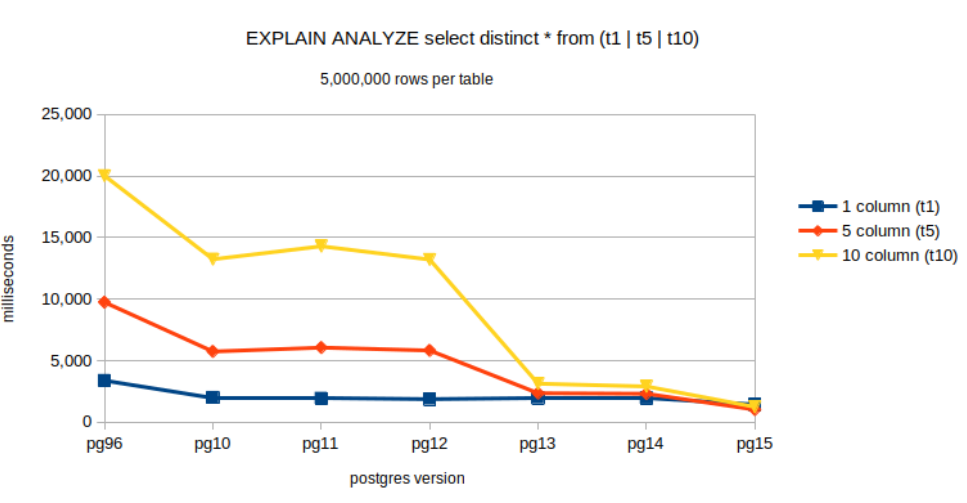

#### **Execution Time**

## Replication log reduction

- **PostgreSQL 15 improves crash recovery and physical** replication performance for very busy databases by minimizing I/O "jams". How?
- **This is due to a change that allows using GUC** maintenance\_io\_concurrency (default value 10) to set how many I/O operations it can start at once.
- **Instead of doing only one I/O operation on a random** read.
- maintenance\_io\_concurrency=16

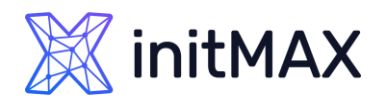

## Faster WAL archiving

- The pgarch\_readyXlog() function scans all files in the pg\_wal/archive\_status/ folders to find the next candidate for archiving.
- **This means that for archiving every single file it makes** a complete scan of the directory.
- **Newly, a list of 64 items is now loaded (can only be** changed at compile time) and the function then uses this "buffer".
- **This leads to a reduction in the number of full scans.** Up to a 20x speedup has been reported from the community.

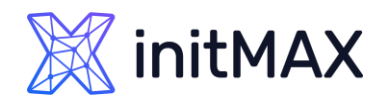

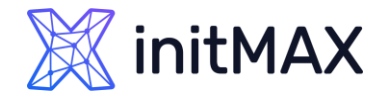

## New compression methods: Zstandard and LZ4

- ▶ Version 14 added support for LZ4 for TOAST compression
- ▶ Zstandard and LZ4 can now be used for WAL compression
	- ▶ wal\_compression=lz4
- And also in pg\_basebackup. Both the compression method and the compression level can be specified in the --compress argument.
- We enter the compression level in the form "level=number" after (:), which is after the name of the compression method.
- ▶ For Zstandard compression, you can also set the "workers=number" option to set up parallel processing.

\_\_\_\_\_\_\_\_\_\_\_\_\_\_\_\_\_\_\_

pg\_basebackup --compress=zstd:level=8 --format=tar -D data

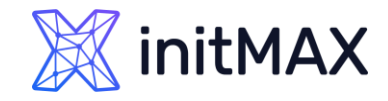

## Postgres\_fdw Parallel\_commit

- **Added the parallel\_commit option, which sets how** remote transaction writes are performed.
- By setting this option to 'on', we enable writing of remote transactions in parallel.
- **The default setting is 'off' which causes transactions** to be written serially.

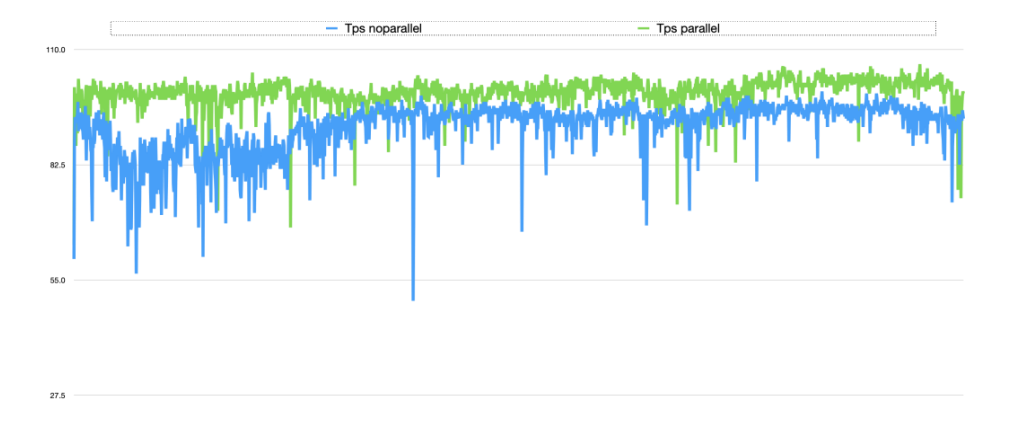

ALTER SERVER loopback OPTIONS (ADD parallel\_commit 'true');

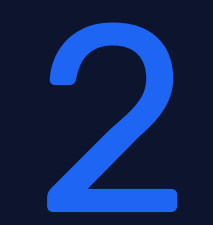

Server management improvements

unang

## Library for WAL archiving

- WAL archiving can now be done using a shared library.
- It is therefore possible to write an extension to Postgres that will be called for each WAL file to be archived, but the module will always be loaded in RAM.
- **No more forking and shell loading which is insanely** expensive.
- GUC archive\_library was added for this purpose, so far only the basic\_archive reference module is implemented (it can only copy a file).
- We will see different modules in the future, personally I expect one of the first ones to be for pgBackRest.

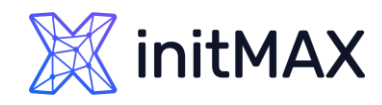

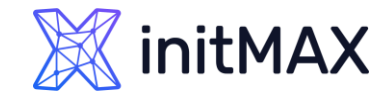

## Global Locale Provider

- The ICU (International Components for Unicode) locale can now be defined globally.
- It can therefore be defined, for example, for the entire database or even a cluster.
- **The --locale-provider argument can now be used in the initdb and createdb** commands.
- We set the name of the ICU locale with the --icu-locale argument.

\$ initdb --locale-provider=icu --icu-locale=cs-x-icu --encoding=utf8 -D data CREATE DATABASE iculocale LOCALE\_PROVIDER=icu ICU\_LOCALE=cs-x-icu TEMPLATE=template0;

Logging

- **Logging can now be done in JSON format. Please** note that logging in JSON is much trickier than logging in the standard log format.
- **But if you basically log only errors, then you don't** have to worry about it.
- **Checkpoint logging is now enabled by default.**
- **> Slow autovacuum is now logged by default.** 
	- **Dog\_autovacuum\_min\_duration**

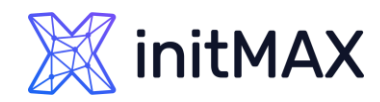

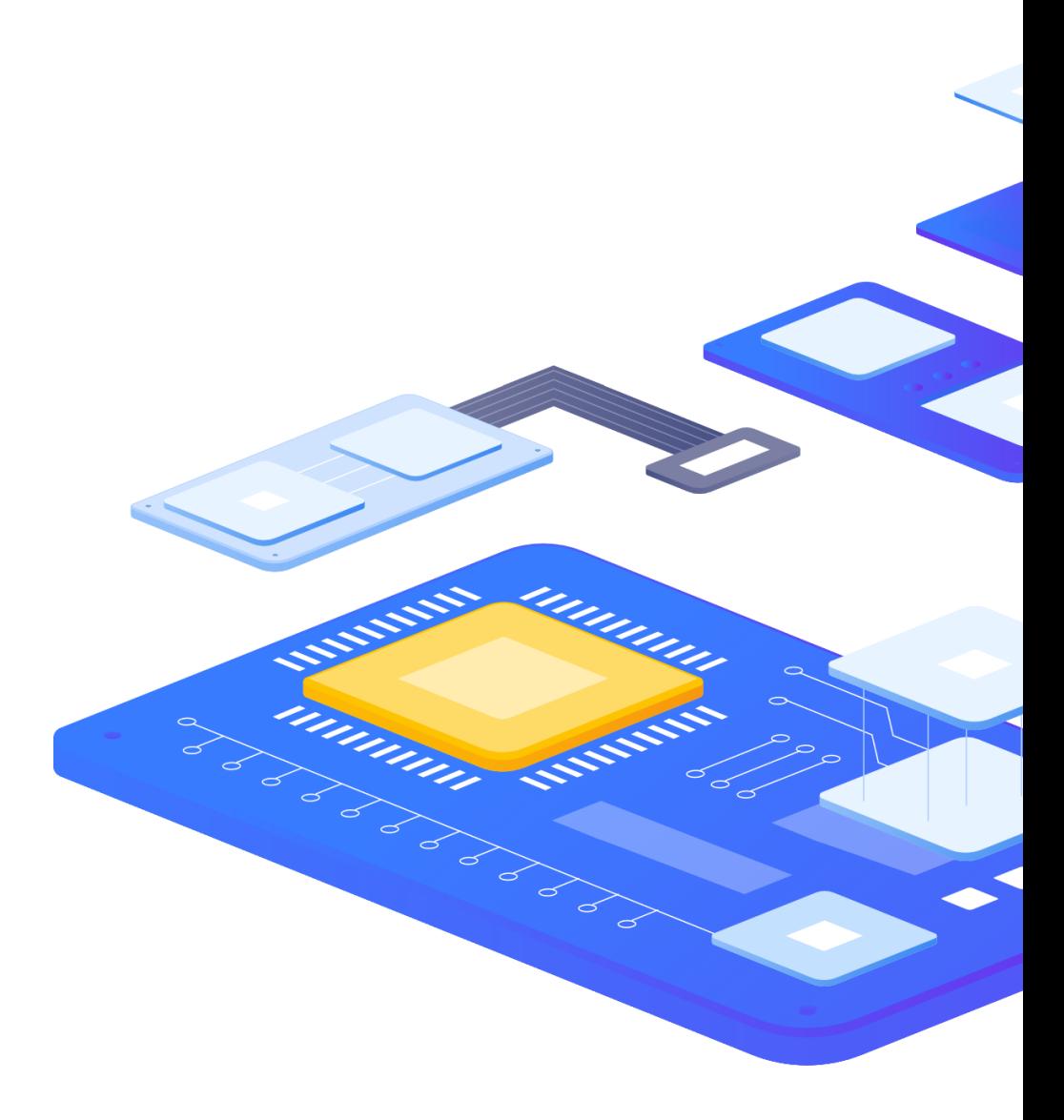

## pg\_stat\_statements

- The pg\_stat\_statements view has been extended with the following information:
- **Adds information about I/O times when** working with temporary files.
- **Another field with information about JIT** compilation.
	- **>** jit\_functions
	- **>** jit\_generation\_time
	- jit\_inlining\_count
	- > jit\_inlining\_time
	- **>** jit\_optimization\_count
	- **>** jit\_optimization\_time
	- **>** jit\_emission\_count
	- > jit\_emission\_time

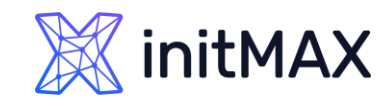

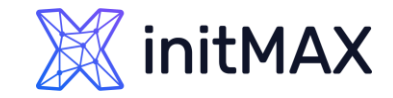

## pg\_checkpoint role

- A new predefined role pg\_checkpoint has been added.
- **The account to which it is assigned allows you to run** the CHECKPOINT command, which until now was reserved only for the superuser.

```
postgres=# CREATE USER test PASSWORD 'test';
postgres=# \connect postgres test
postgres=> CHECKPOINT; 
ERROR: must be superuser or have privileges of pg_checkpoint to do CHECKPOINT 
postgres=> \connect postgres postgres
postgres=# GRANT pg_checkpoint TO test; 
postgres=# \connect postgres test
postgres=> CHECKPOINT;
CHECKPOINT
```
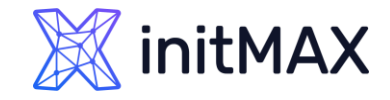

## Logical replication

- **> You can now terminate the SUBSCRIPTION if an error occurs.**
- The disable\_on\_error option can be specified and is disabled by default. This makes it possible not to repeat the same mistake over and over again.
- The pg\_stat\_subscription\_stats view has been added, so it is possible to monitor the status of errors that occur in the subscription worker during logical replication.
- Logical Replication now enables selective (partial) replication.
- The conditions for filtering rows can be defined in the WHERE clause of the CREATE PUBLICATION or ALTER PUBLICATION statement.

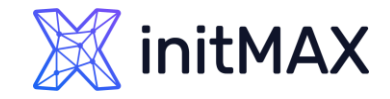

## Logical replication

- **D** Only specific columns in the table can be replicated.
- They can be specified with CREATE PUBLICATION or ALTER PUBLICATION.
- All tables in the schema can easily be added to the PUBLICATION.
- This is done by using the FOR TABLES IN SCHEMA clause in the CREATE PUBLICATION or ALTER PUBLICATION statement. Can only be performed by the super user.
- When changing PUBLICATION, do not forget to run REFRESH PUBLICATION on the subscriber.
- TWO\_PHASE option added to CREATE\_REPILICATION\_SLOT command.
- PREPARE TRANSACTION, COMMIT PREPARED, ROLLBACK PREPARED, etc. can now be decoded.

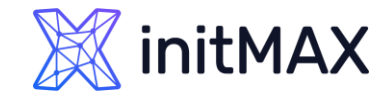

Wait Events

### In pg\_stat\_activity we can now come across these wait events.

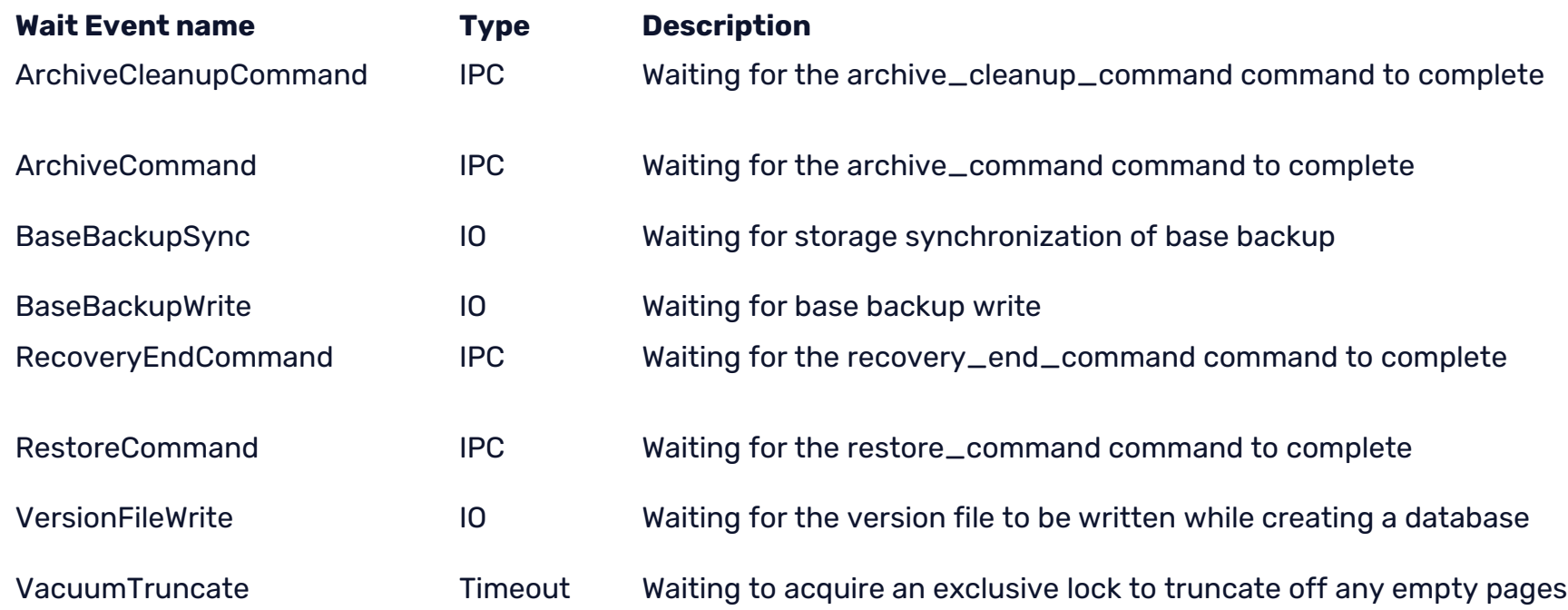

# 3

Incompatibility

ummun

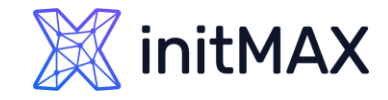

## Revoke PUBLIC CREATE

Removing the permissions of non-superuser accounts to create tables in the public schema of databases they do not own.

```
$ create database x;
$ create user test;
$ create database test with owner test;
psql -U test -d x -c 'create table a (b int)'
ERROR: permission denied for schema public
LINE 1: create table a (b int)
```
psql -U test -d test -c 'create table a (b int)' CREATE TABLE

**initMAX** 

### What's new in PostgreSQL 15

## **Miscellaneous**

- **If the ANALYZE command now uses** maintenance\_io\_concurrency instead of effective\_io\_concurrency
- pg\_dump / pg\_dumpall / pg\_upgrade does not support an upgrade from versions prior to 9.2
- **> Python 2 support has been removed**
- **> Removed deprecated exclusive backup mode**

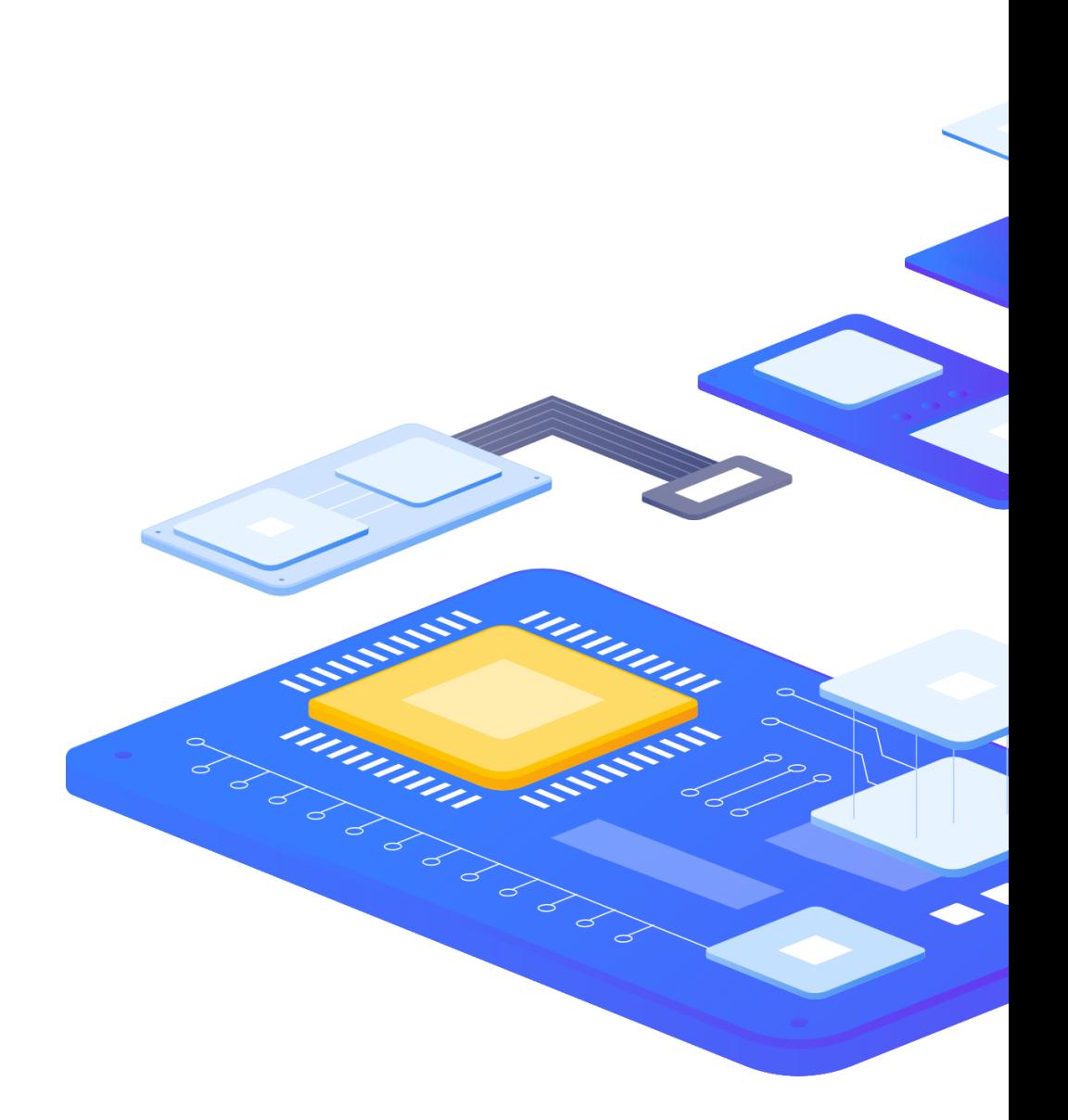

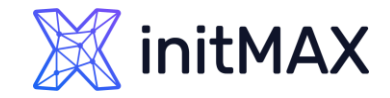

## Default values change

**> The following parameters have their default values changed** 

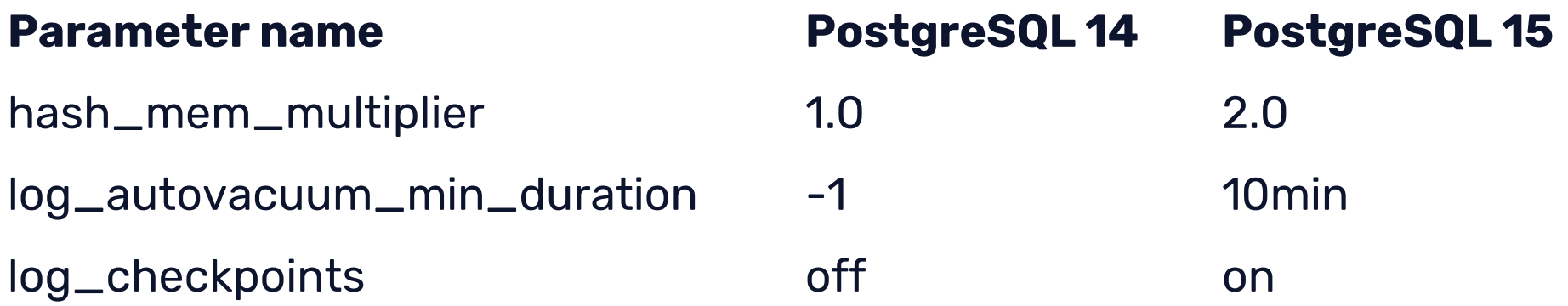

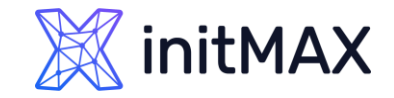

## Removed parameters

The following parameters have been removed

### **Parameter name Reason**

stats\_temp\_directory It was removed due to the shared memory of statistics.

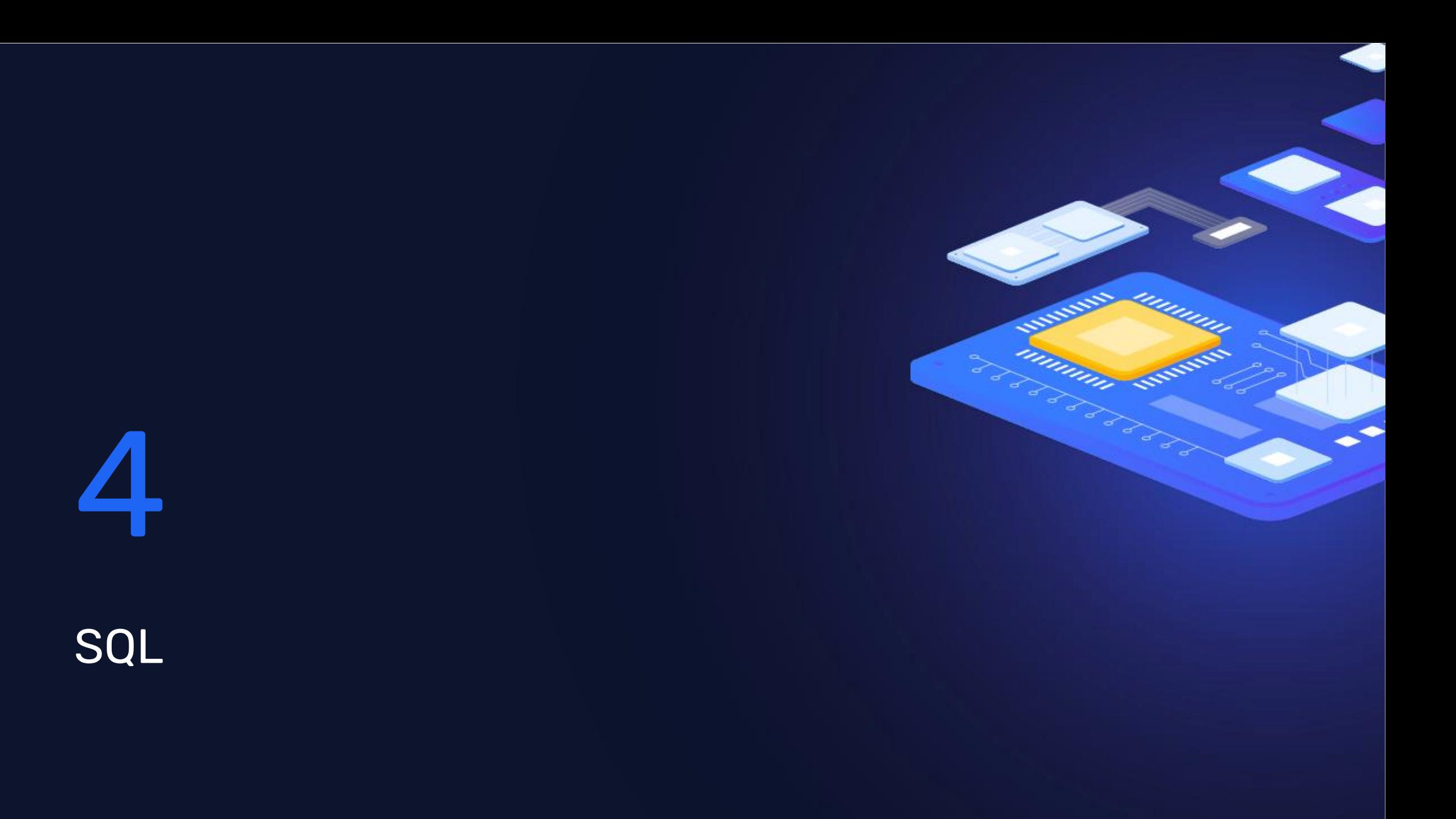

## MERGE

- The MERGE command now allows you to execute INSERT / DELETE / UPDATE commands at the same time.
- If The implementation of this command will in turn bring Postgres a step closer to commercial databases and hopefully also allow more migration from these commercial databases to Postgres.

```
MERGE INTO customer_account ca
USING recent_transactions t
ON t.customer id = ca.customer_idWHEN MATCHED THEN
UPDATE SET balance = balance + transaction value
WHEN NOT MATCHED THEN
INSERT (customer id, balance)
VALUES (t.customer id, t.transaction value);
```
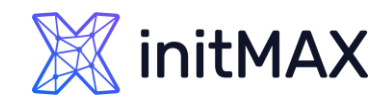

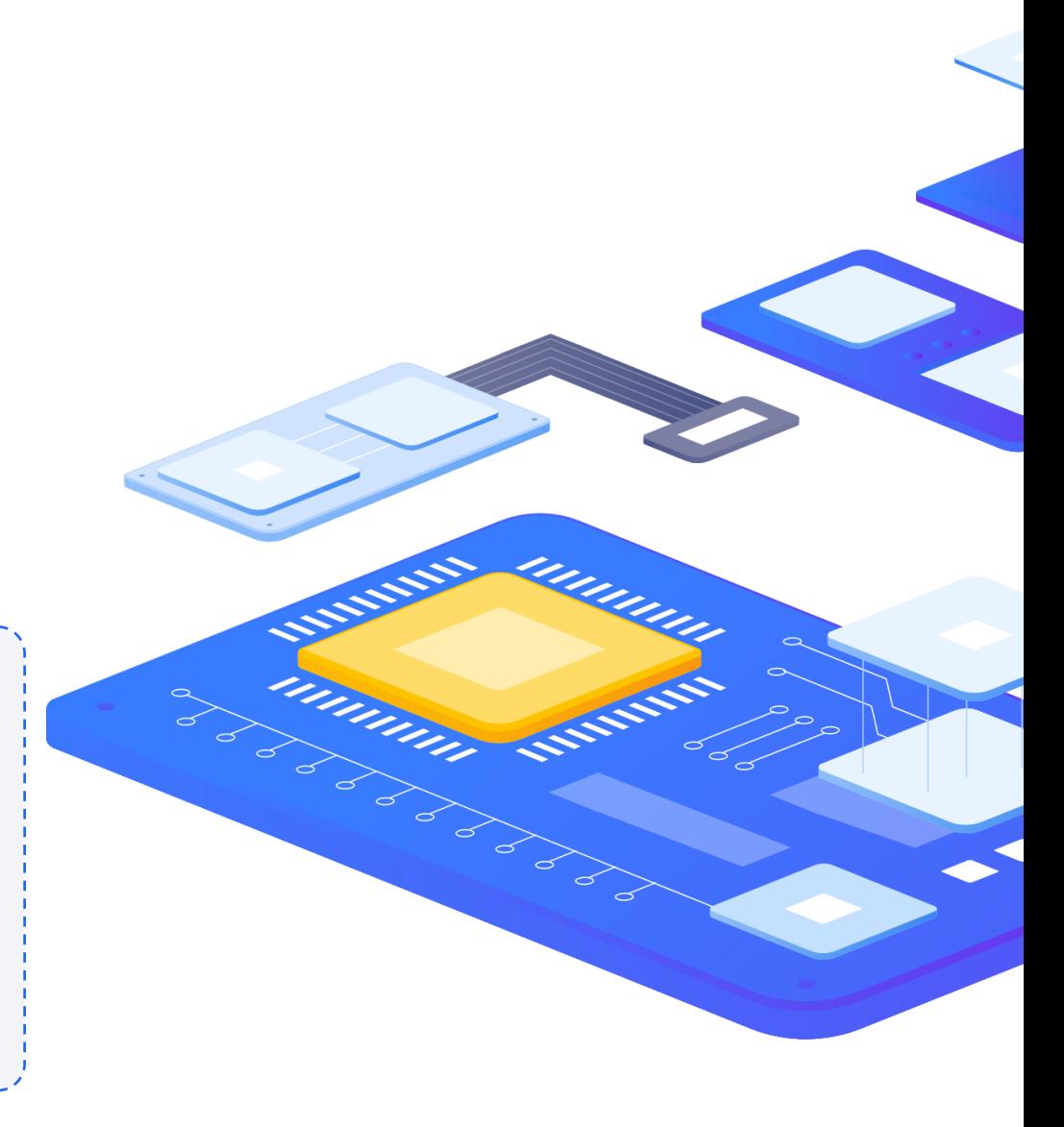

## CREATE VIEW

- **The security\_invoker option has also been added for** the CREATE VIEW command.
- By default, access to the table on which the view is created is done within the account permissions of the view owner.
- If the security\_invoker option is set to True, the permissions of the user accessing the view are used when accessing the table.
- **This setting can also be specified in the ALTER VIEW** statement.

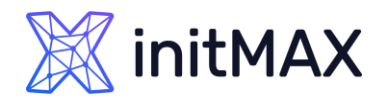

### What's new in PostgreSQL 15 GRANT

Roles can newly be assigned the permission to change a specific GUC using the ALTER SYSTEM command.

GRANT ALTER SYSTEM ON PARAMETER log\_statement TO test;

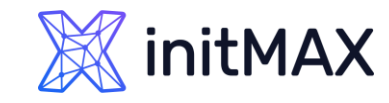

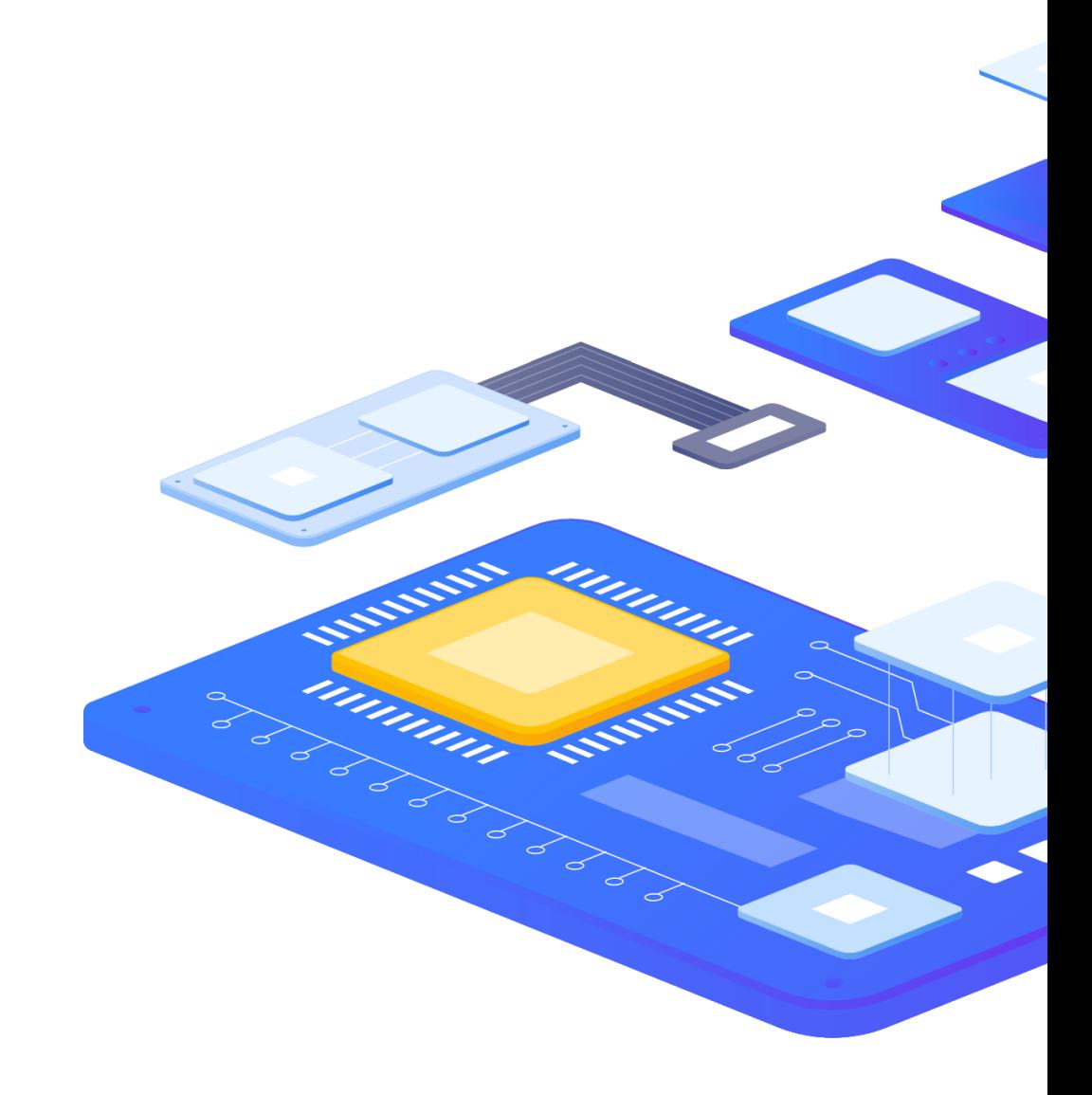

## **CLUSTER** What's new in PostgreSQL 15

**The CLUSTER command can now be used on partitioned tables.** 

```
postgres=> CREATE TABLE part1 (c1 INT PRIMARY KEY, c2 
VARCHAR(10)) PARTITION BY LIST(c1);
CREATE TABLE 
postgres=> CLUSTER part1 USING part1_pkey;
CLUSTER
```
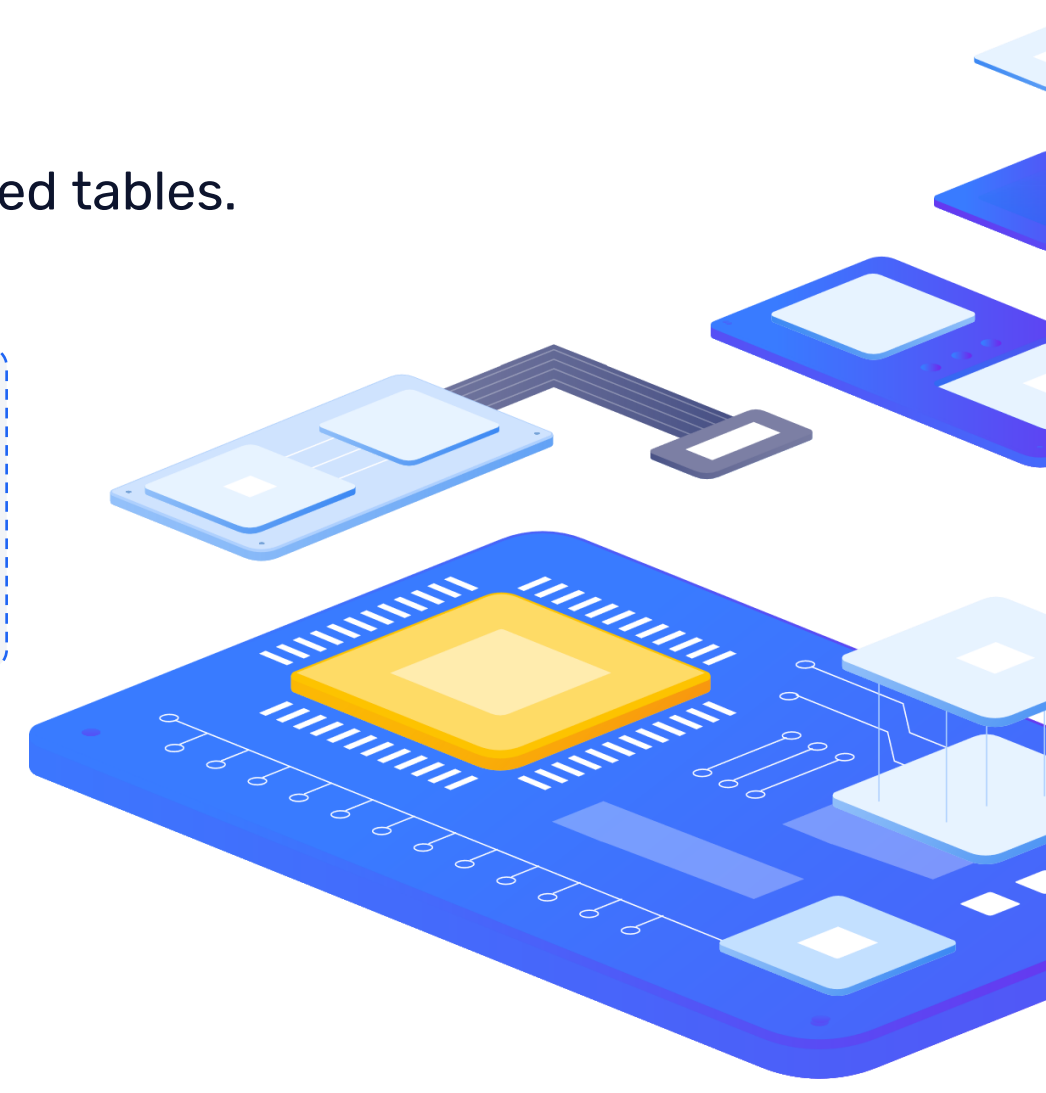

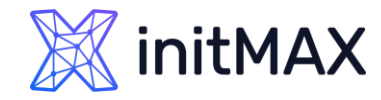

## 5

Newly added parameters

ummun

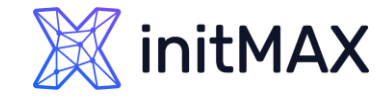

## What's new in PostgreSQL 15 List of new parameters

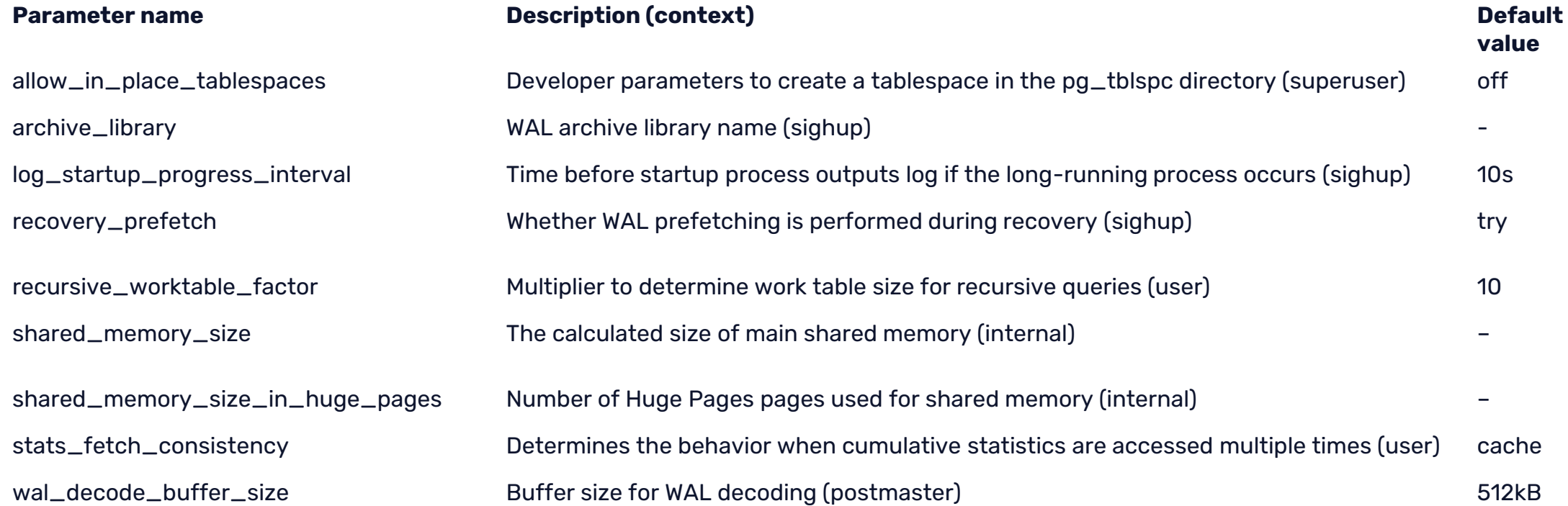

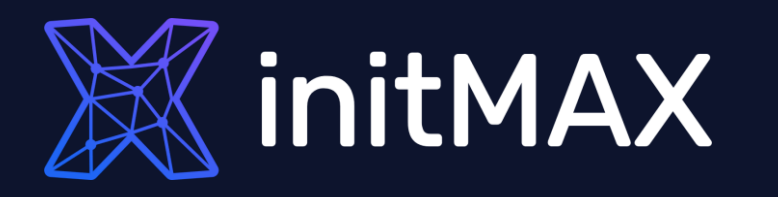

umman

### Questions?

## **X** initMAX

### What's new in PostgreSQL 15

## Kontaktujte nás:

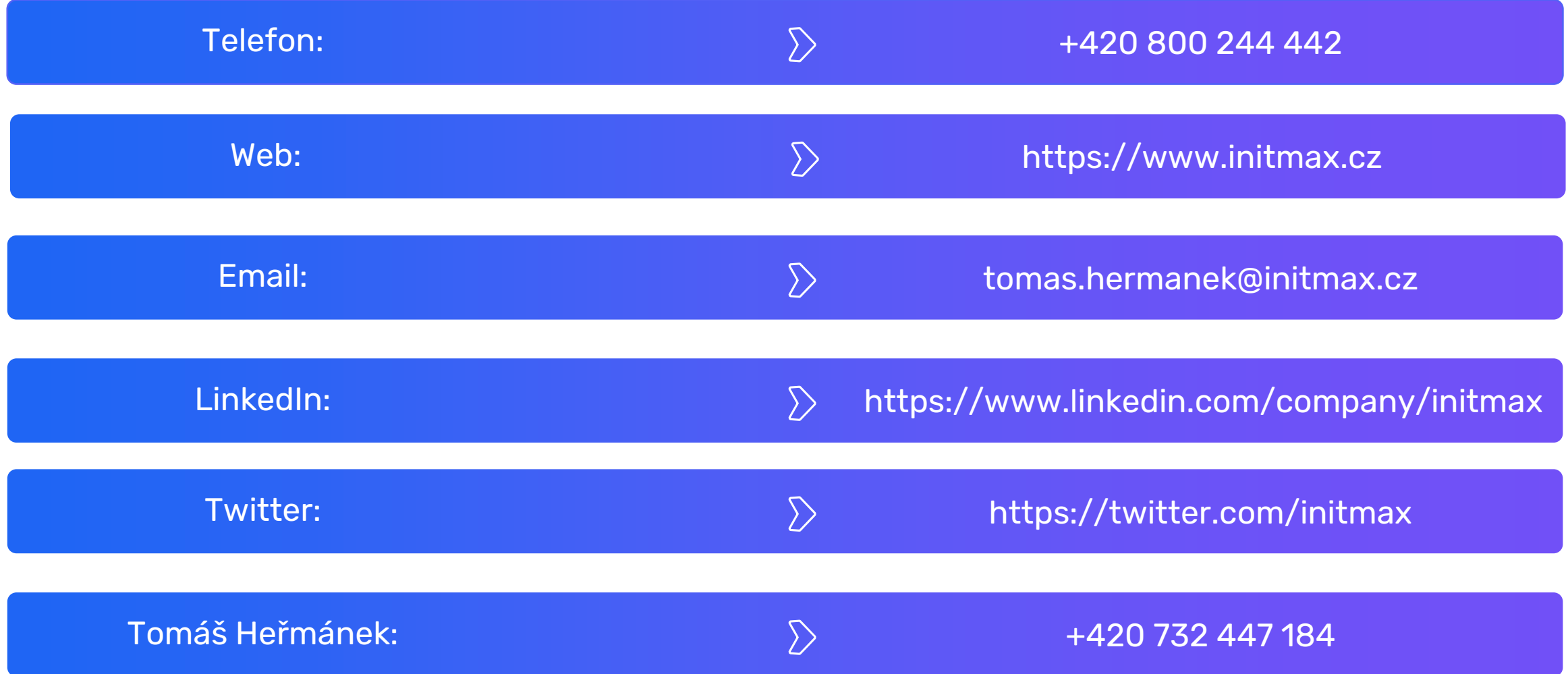